### Concurrent Programming

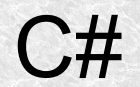

1

# Bibliography

- <https://www.microsoft.com/en-us/download/developer-tools.aspx>
- <http://www.albahari.com/threading/>
- https://docs.microsoft.com/dotnet/standard/async
- https://docs.microsoft.com/en-us/dotnet/csharp/
- Programowanie równoległe i asynchroniczne w C# -Warczak,Matulewski, Pałaszek, Sybilski, Borycki, Dziubak. (helion 2014)
- Pro C# 8 with .NET Core 3 : Foundational Principles and Practices in Programming - Andrew Troelsen, Phil Japikse

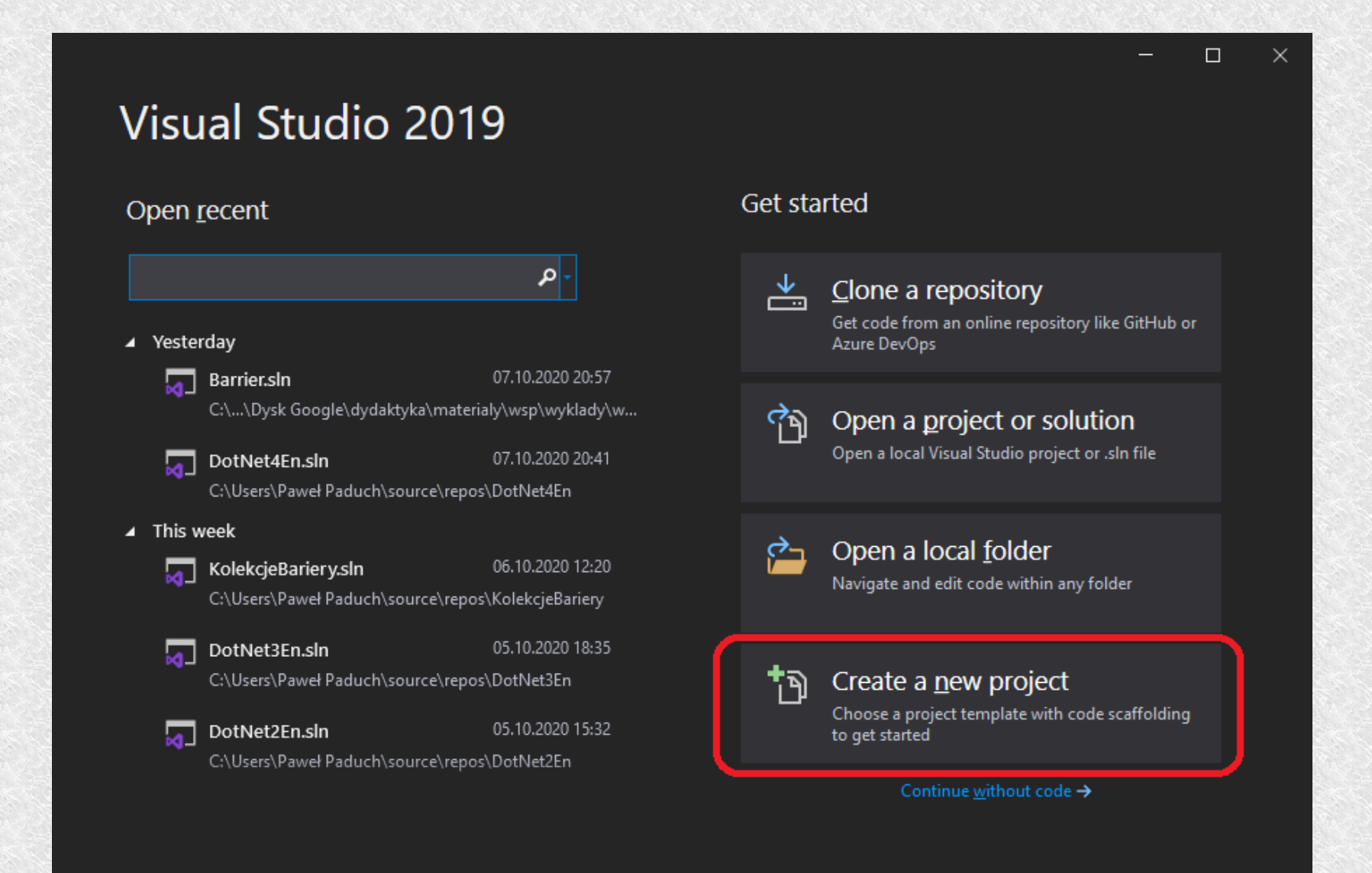

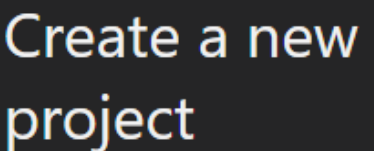

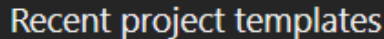

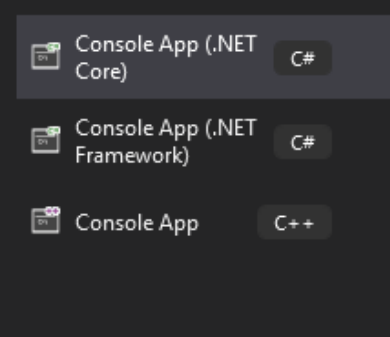

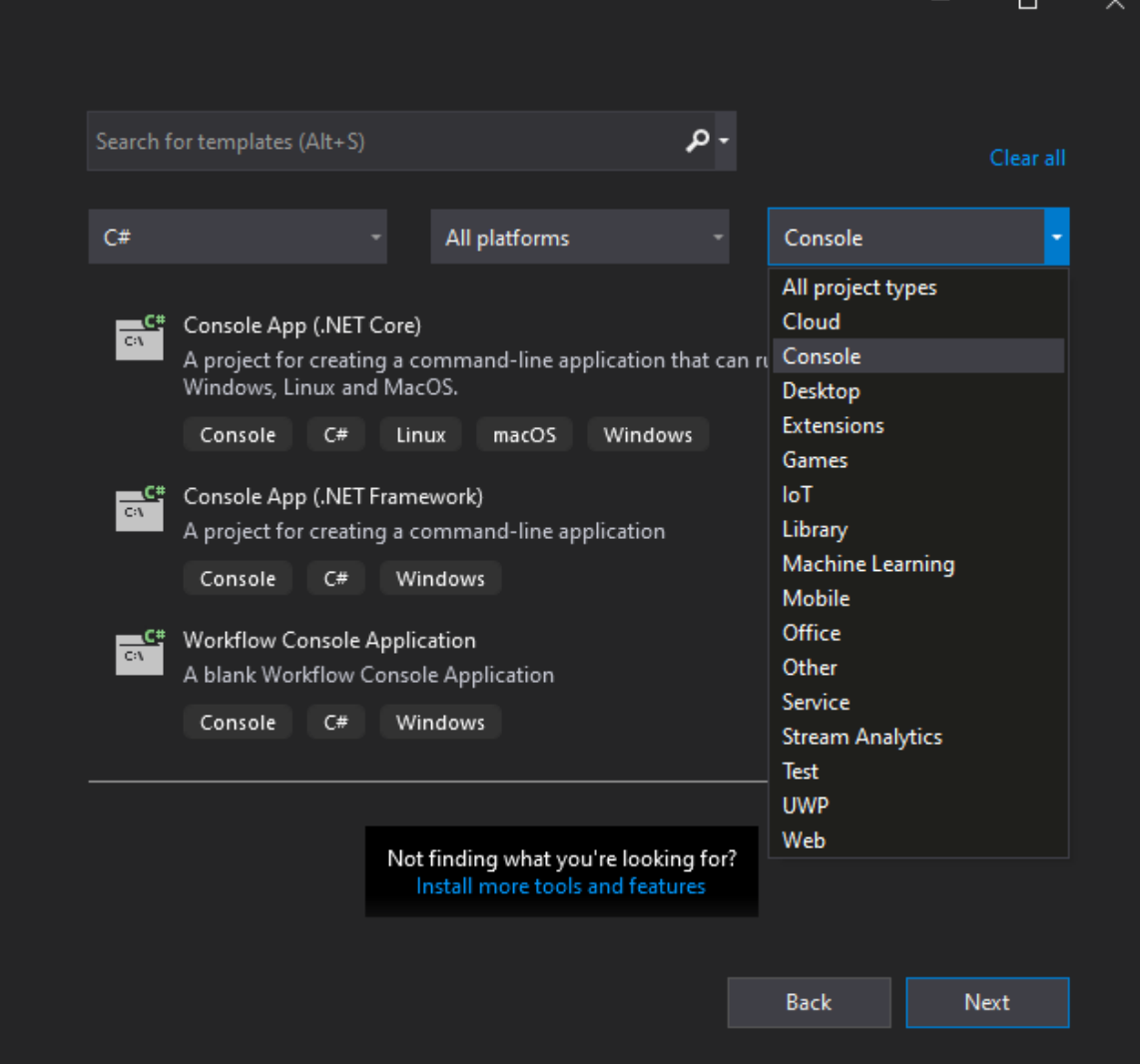

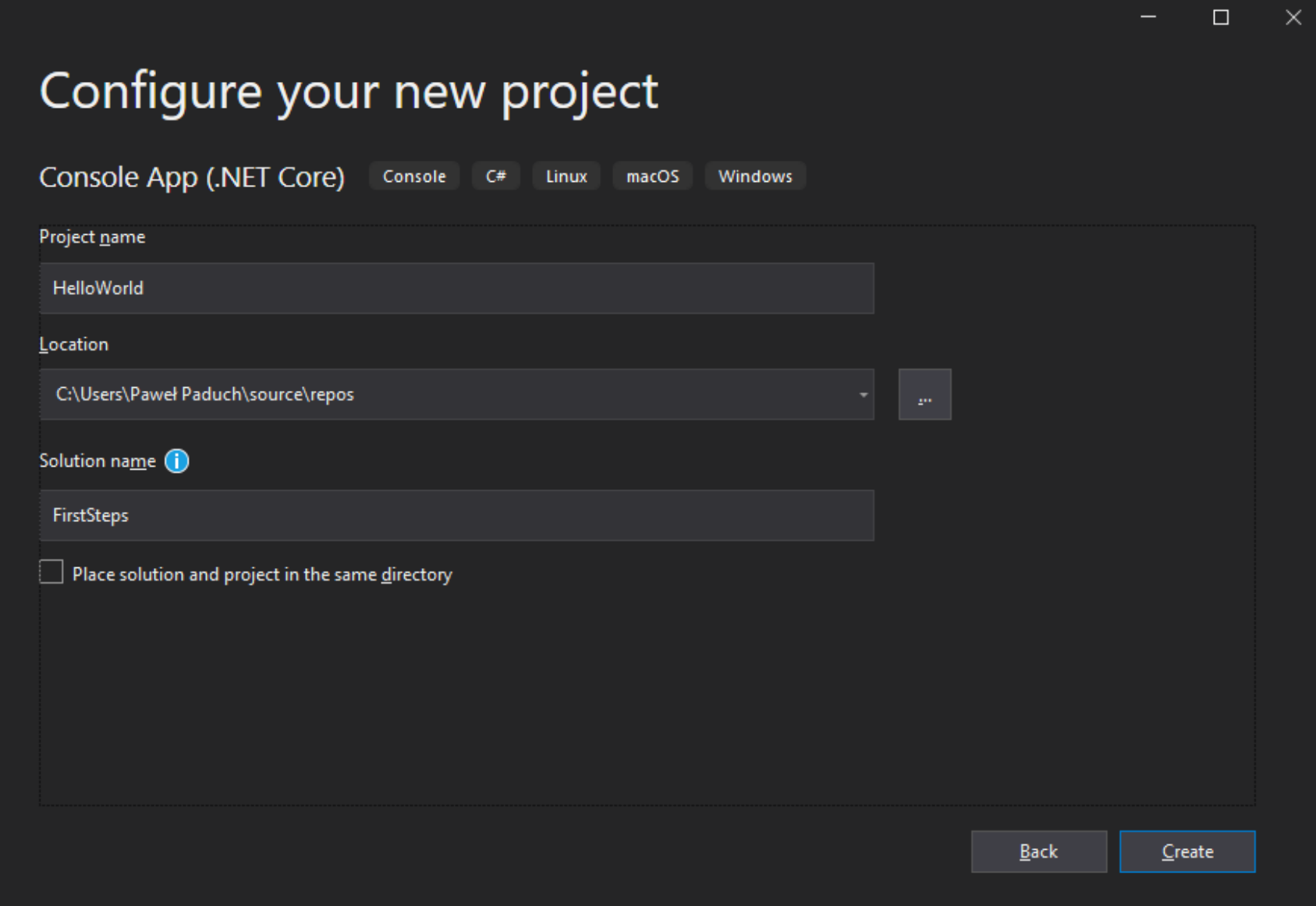

- **Solution** is main container of the **projects**
- In this example we have solution FirstSteps with one project **HelloWorld**
- The project contains various elements of the project like: Directories, source files, references, etc.

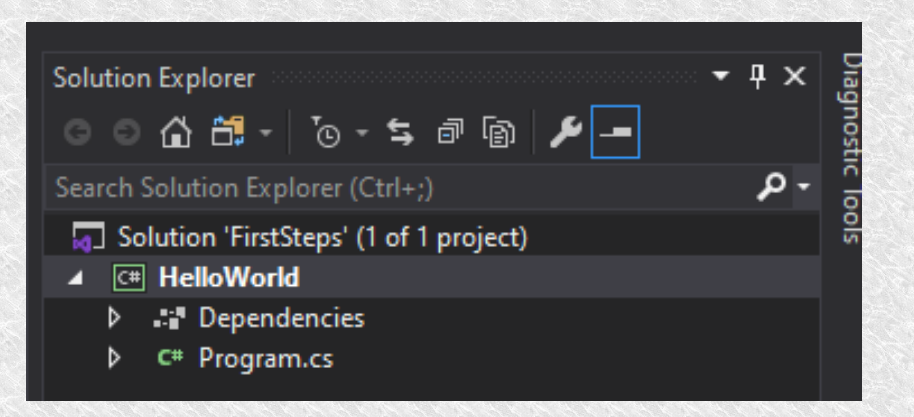

• Many elements has context menu. For example to add a new project to the solution.

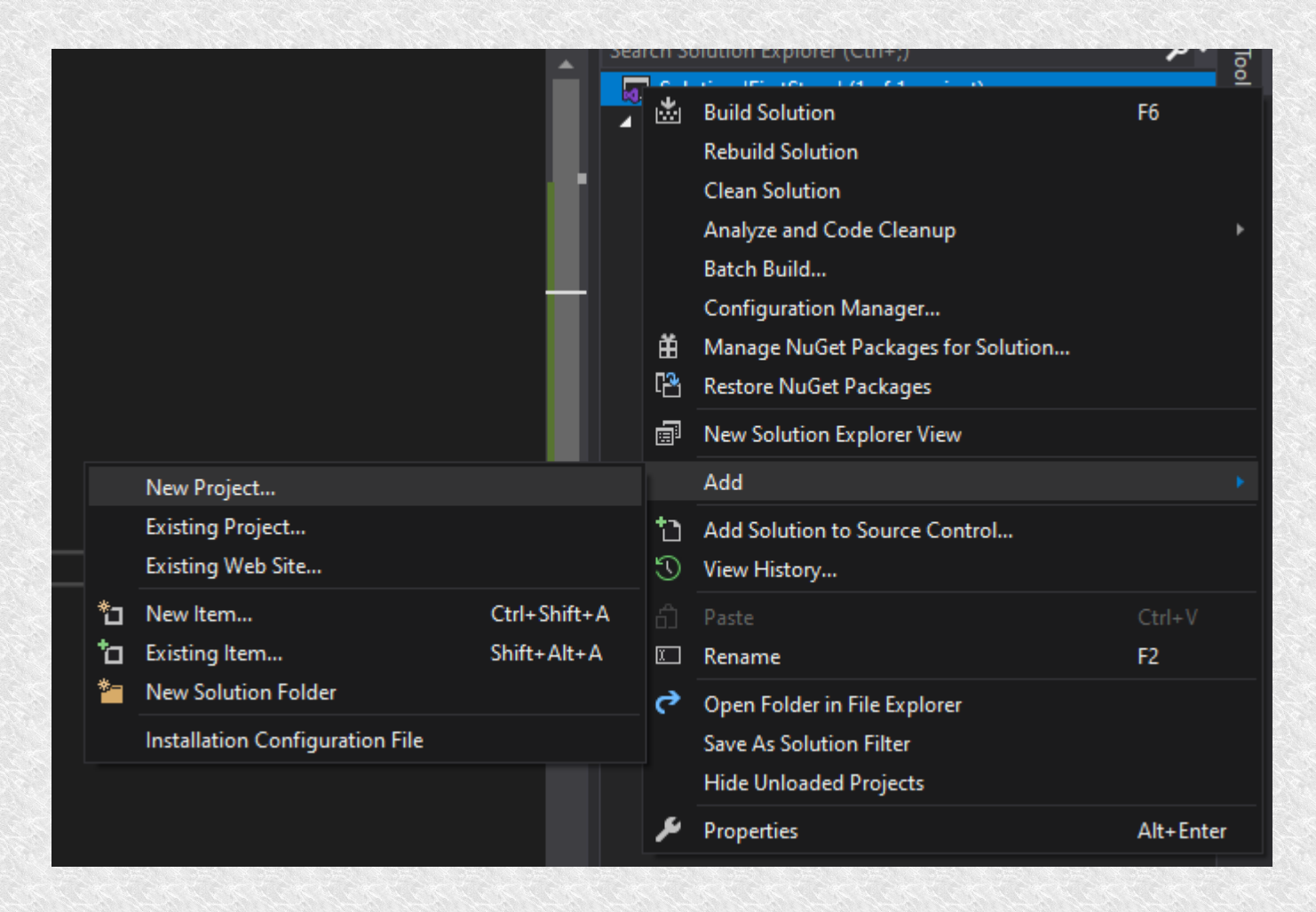

- To compile and run project just press F5 (in debug mode) or ctrl+F5 in release mode.
- If you have more project you can choose default project to run with context menu of the project.

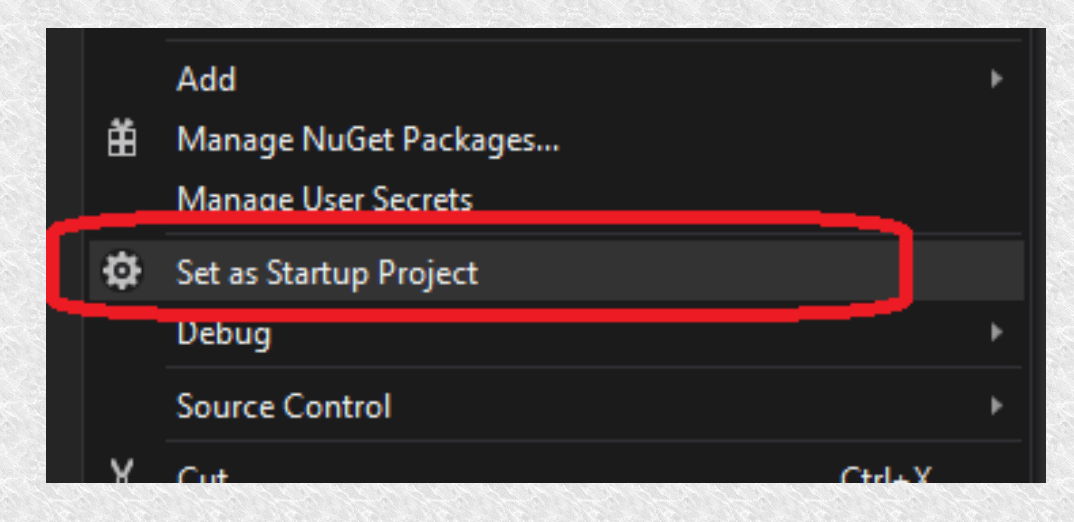

• You can also choose from menu Debug->Start New Instance

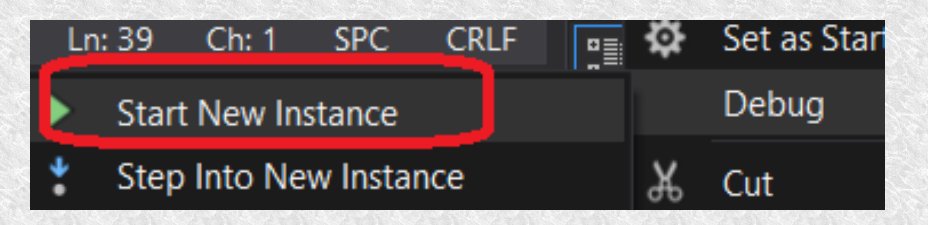

# First steps - debug

- In debug mode you can use breakpoints, conditional breakpoints
- You can put it by cliking left margin of code:

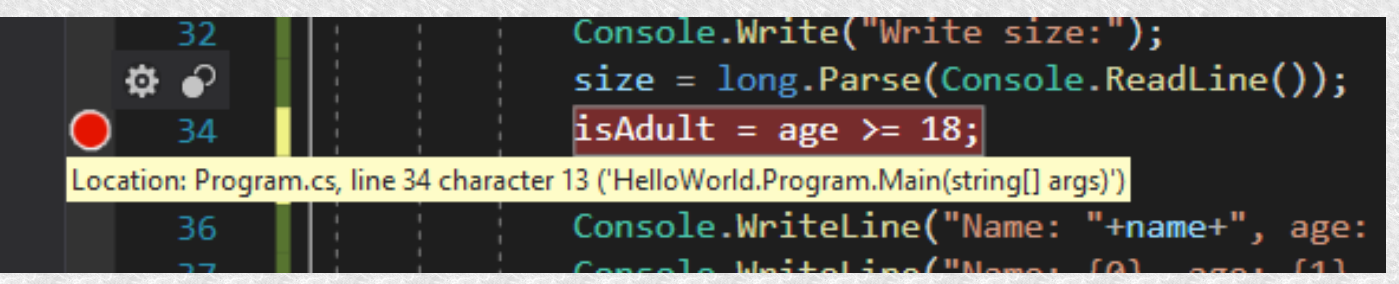

• You can watch variables

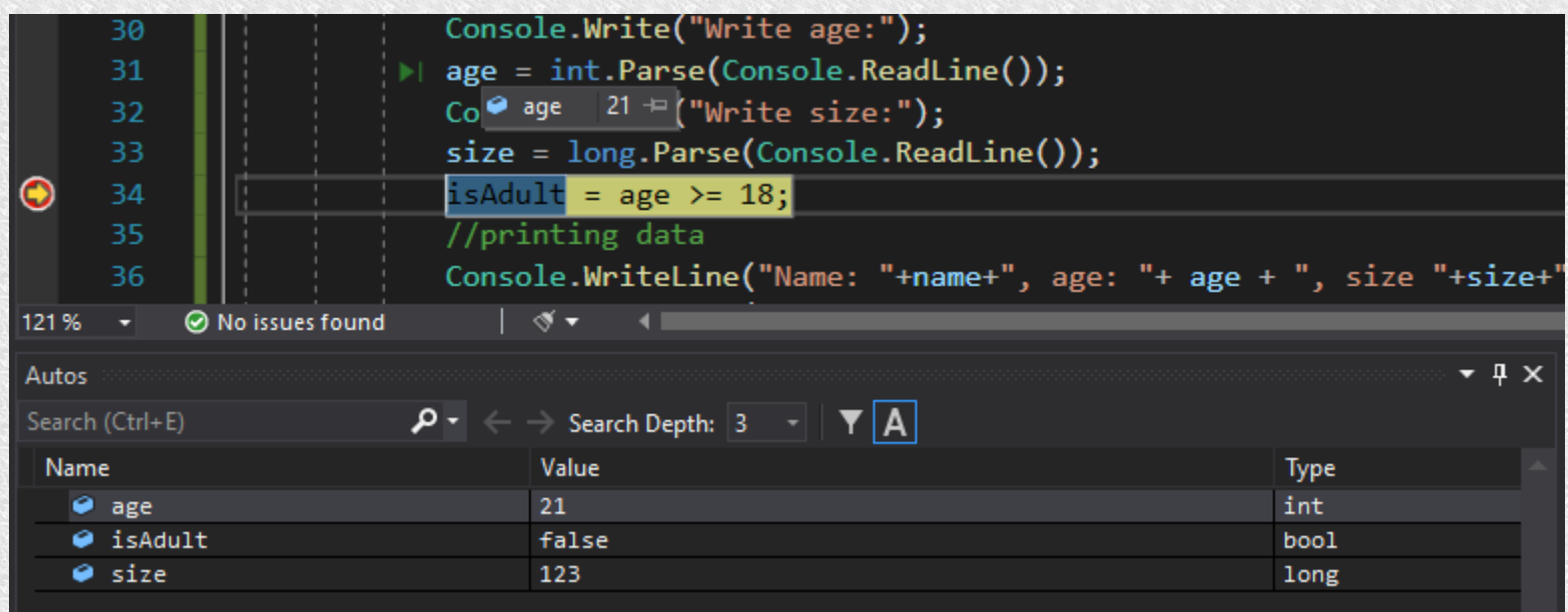

• You can run program in steps (F10, F11, shift+F11), and many more

• Console project is basic application where user interface based on inputting and outputting text.

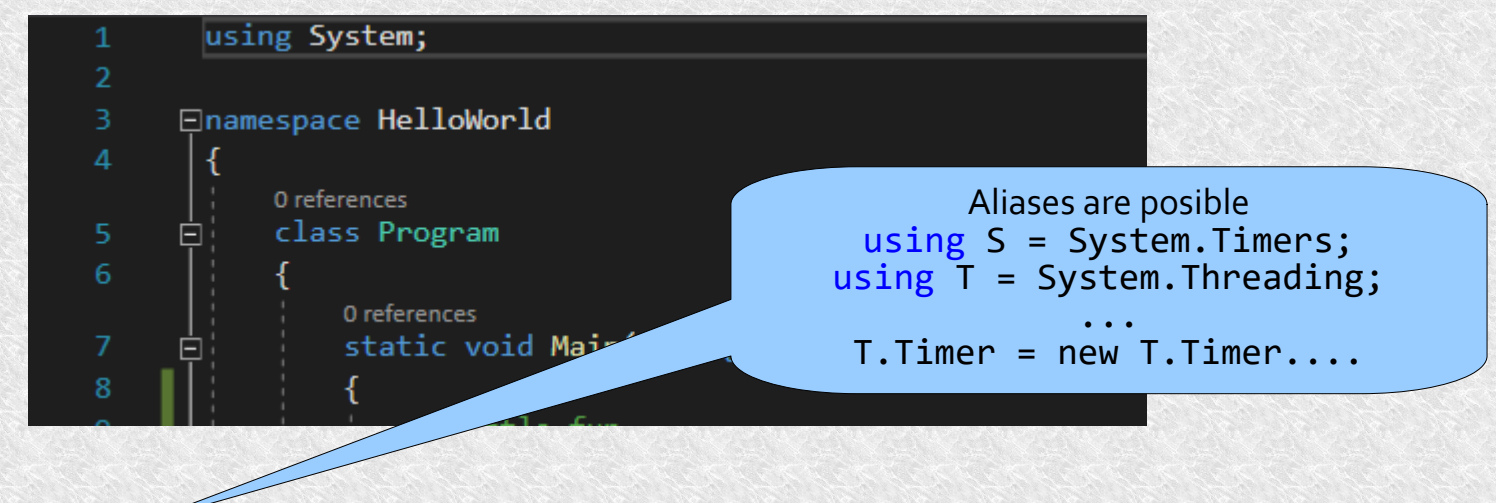

- Code consists using part. What namespaces will be used.
- **namespace** block
- classes
- and methods. As in **C** there is one Main method

//Some music :) Console.Beep(500, 100); Console.Beep(1000, 100); Console.Beep(2000, 100); Console.Beep(4000, 100);

// Colors Console.BackgroundColor = ConsoleColor.Black; Console.ForegroundColor = ConsoleColor.Yellow;

// Size Console.WindowHeight = 30; Console.WindowWidth = 120;

//Printing something Console.WriteLine("Hello World!");

```
//declaring variable
string name;
int age;
long size;
bool isAdult;
//getting data from user
Console.Write("Write name:");
name = Console.ReadLine();
Console.Write("Write age:");
age = int.Parse(Console.ReadLine());
Console.Write("Write size:");
size = long.Parse(Console.ReadLine());
isAdult = age > = 18;//printing data
Console.WriteLine("Name: "+name+", age: "+ age + ", size "+size+" is 
adult: "+isAdult);
Console.WriteLine("Name: {0}, age: {1}, size {2} is adult: 
{3}",name,age,size,isAdult);
Console.WriteLine($"Name: {name}, age: {age}, size {size} is adult: 
{isAdult}");
```
**GS** Microsoft Visual Studio Debug Console  $\Box$ × Hello World! Write name:John Write age:21 Write size:1234 Vame: John, age: 21, size 1234 is adult: True Name: John, age: 21, size 1234 is adult: True Name: John, age: 21, size 1234 is adult: True C:\Users\Paweł Paduch\source\repos\FirstSteps\HelloWorld\bin\Debug\netcoreapp3.1\HelloWorld.exe (process 20236) exited w ith code 0. To automatically close the console when debugging stops, enable Tools->Options->Debugging->Automatically close the conso le when debugging stops. Press any key to close this window . . .

۸

# Basics - keywords

abstract as base bool break bytecase catch charchecked class const continue decimal default delegate do double elseenum event explicit extern false finally fixed floatfor foreach gotoif implicit in int interfaceinternal is lock longnamespace newnull object operator out override params private protected public readonlyref return sbyte sealed short sizeof stackalloc static string struct switch this throw true try typeof uint ulong unchecked unsafe ushort using virtual voidvolatile while

add alias ascending async await by descending dynamic equals from get global group into join let nameof notnull on orderby partial (type) partial (method) remove select set unmanaged (generic type constraint) value var when (filter condition) where (generic type constraint) where (query clause) yield

For more information please visit: https://docs.microsoft.com/en-us/dotnet/csharp/language-reference/keywords/

# First steps - data types

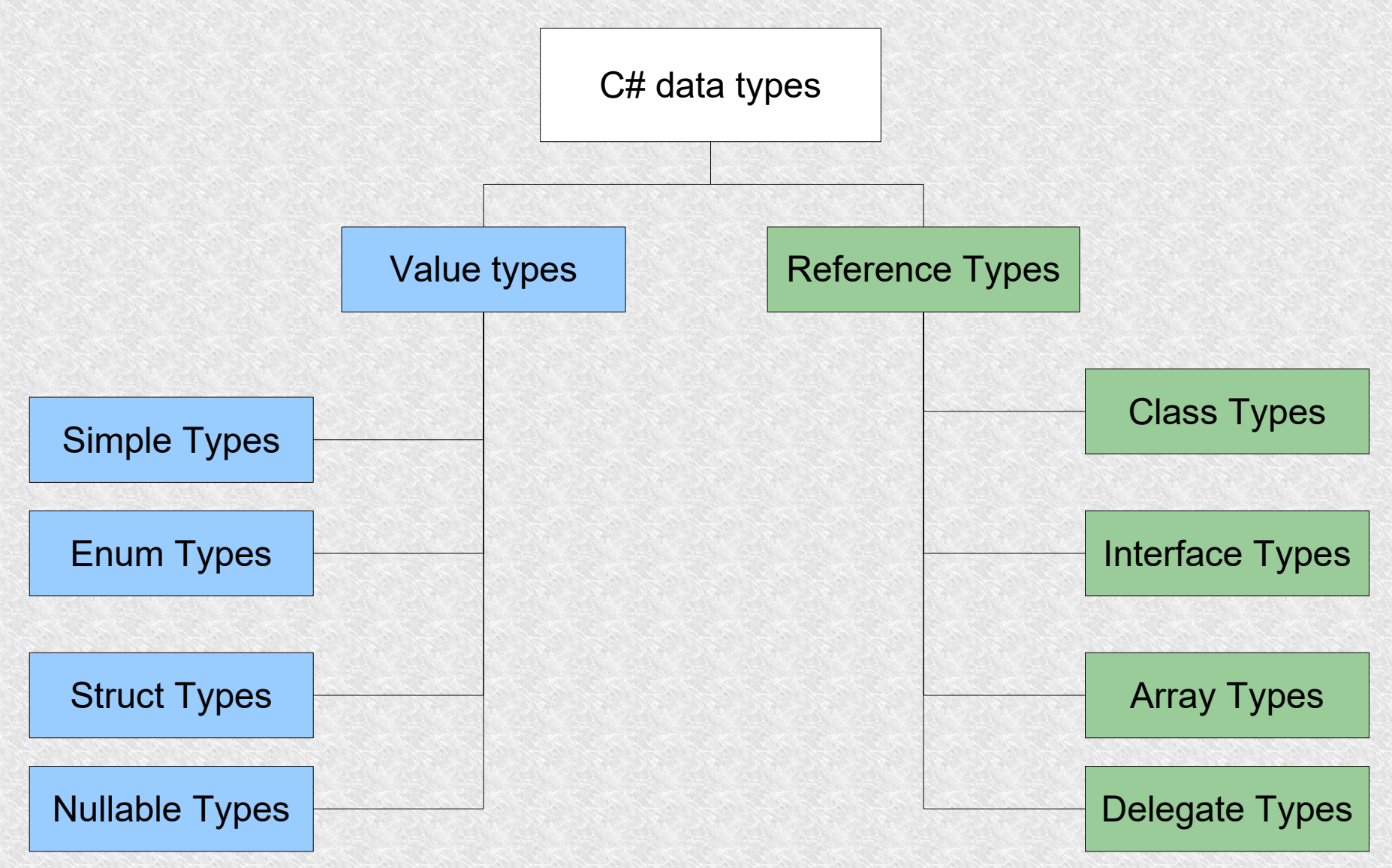

### Basics - numbers

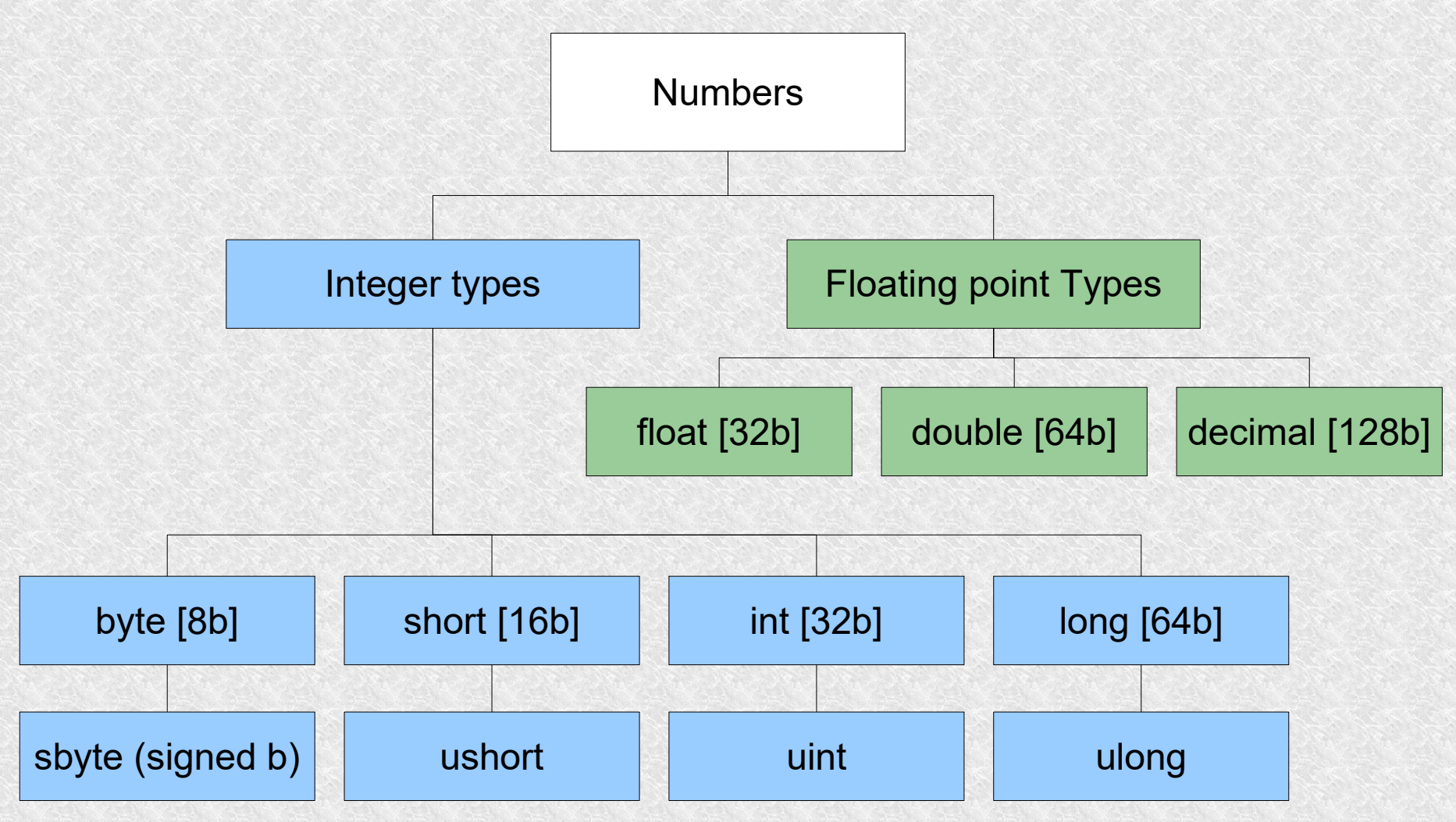

### Basics - numbers

Console.WriteLine(\$"sbyte {sbyte.MinValue}..{sbyte.MaxValue}"); Console.WriteLine(\$"byte {byte.MinValue}..{byte.MaxValue}"); Console.WriteLine(\$"short {short.MinValue}..{short.MaxValue}"); Console.WriteLine(\$"ushort {ushort.MinValue}..{ushort.MaxValue}"); Console.WriteLine(\$"int {int.MinValue}..{int.MaxValue}"); Console.WriteLine(\$"uint {uint.MinValue}..{uint.MaxValue}"); Console.WriteLine(\$"long {long.MinValue}..{long.MaxValue}"); Console.WriteLine(\$"ulong {ulong.MinValue}..{ulong.MaxValue}"); Console.WriteLine(\$"float {float.MinValue}..{float.MaxValue}"); Console.WriteLine(\$"double {double.MinValue}..{double.MaxValue}"); Console.WriteLine(\$"decimal {decimal.MinValue}..{decimal.MaxValue}");

17 decimal -79228162514264337593543950335..79228162514264337593543950335sbyte -128..127 byte 0..255 short -32768..32767 ushort 0..65535 int -2147483648..2147483647 uint 0..4294967295 long -9223372036854775808..9223372036854775807 ulong 0..18446744073709551615 float -3,4028235E+38..3,4028235E+38 double -1,7976931348623157E+308..1,7976931348623157E+308

# string c = "s"; Basics - Strings

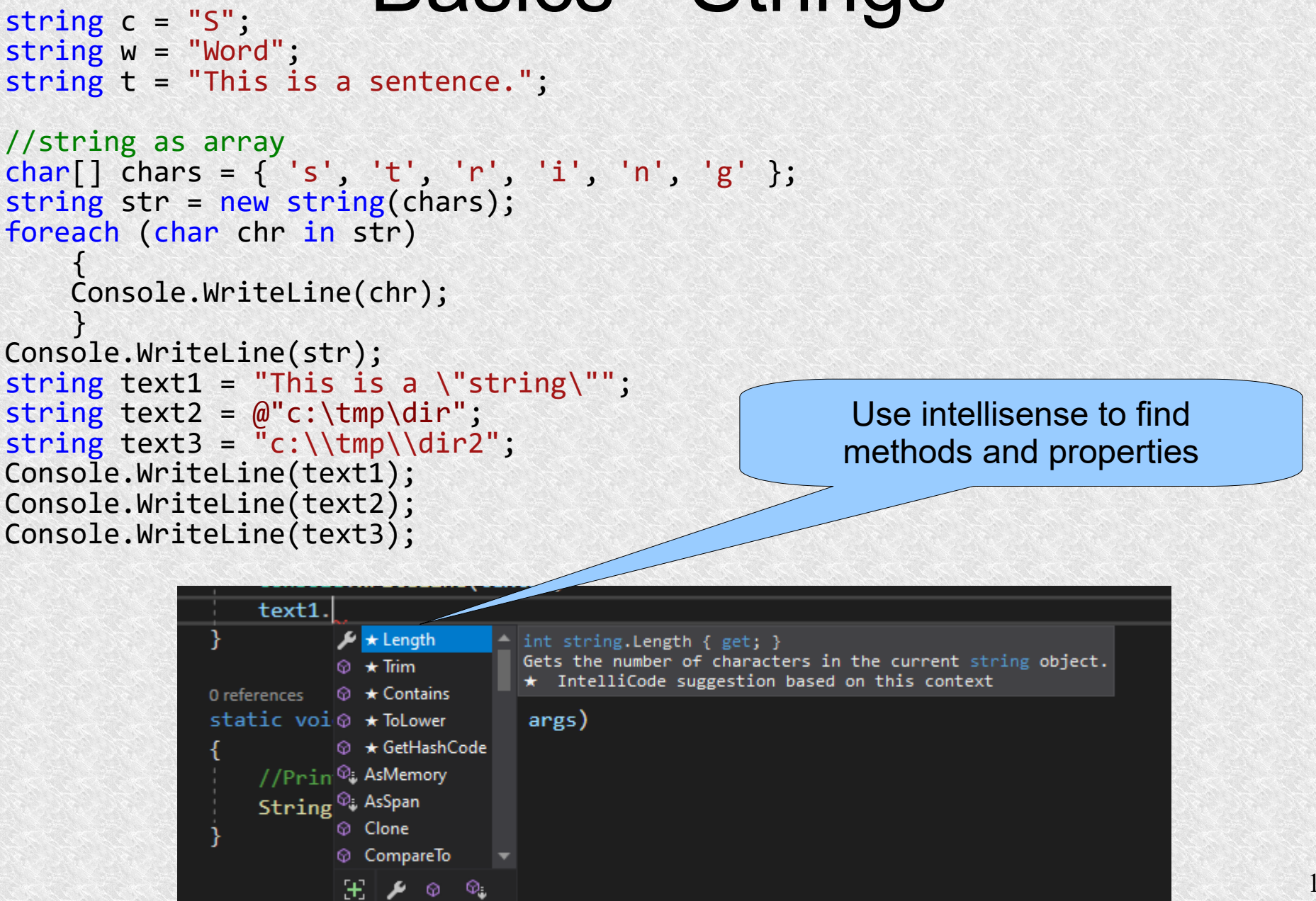

### Basics - Datetimes

```
//assigns default value 01/01/0001 00:00:00
DateTime dt1 = new DateTime()://assigns year, month, day
DateTime dt2 = new DateTime(2020, 10, 08);
//assigns year, month, day, hour, min, seconds
DateTime dt3 = new DateTime(2020, 10, 08, 19, 10, 20);
//assigns year, month, day, hour, min, seconds, UTC timezone
DateTime dt4 = new DateTime(2020, 10, 08, 19, 10, 20, DateTimeKind.Utc);
```

```
long currentTicks = DateTime.Now.Ticks; 
// Ticks are 100 - nanosecond intervals that have elapsed since 
// January 1, 0001, at 00:00:00.000 in the Gregorian calendar.
DateTime dt = new DateTime(currentTicks);
long minticks = DateTime.MinValue.Ticks;
long maxticks = DateTime.MaxValue.Ticks;
Console.WriteLine($"current ticks {currentTicks} current Date: {dt} min 
ticks: {minticks} max ticks: {maxticks}");
```

```
DateTime dt5 = new DateTime(2020, 12, 31);
DateTime dt6 = new DateTime(2020, 12, 30,12,12,12);
TimeSpan ts = new TimeSpan(25, 20, 55);
DateTime newDate = dt5.Add(ts);Console.WriteLine(newDate);
TimeSpan ts2 = dt5-dt6;
Console.WriteLine(ts2);
```
### Basics - Datetimes

```
Console.WriteLine("Date String Current Culture: " + dt.ToString("d"));
Console.WriteLine("MM/dd/yyyy Format: " + dt.ToString("MM/dd/yyyy"));
Console.WriteLine("dddd, dd MMMM yyyy Format: " + dt.ToString("dddd, dd MMMM yyyy"));
Console.WriteLine("MM/dd/yyyy h:mm tt Format: " + dt.ToString("MM/dd/yyyy h:mm tt"));
Console.WriteLine("MMMM dd Format:" + dt.ToString("MMMM dd"));
Console.WriteLine("HH:mm:ss Format: " + dt.ToString("HH:mm:ss"));
Console.WriteLine("hh:mm tt Format: " + dt.ToString("hh:mm tt"));
Console.WriteLine("Short Date String: " + dt.ToShortDateString());
Console.WriteLine("Long Date String: " + dt.ToLongDateString());
Console.WriteLine("Short Time String: " + dt.ToShortTimeString());
Console.WriteLine("Long Time String: " + dt.ToLongTimeString());
```

```
var str = "2020-12-23 14:35:00";
DateTime dts;
var success = DateTime.TryParse(str, out dts);
if (success)
    Console.WriteLine($"Date from string: {dts}");
else
    Console.WriteLine($"{str} is not a valid date string");
```
#### **Basics** Implicitly-Typed Variable

- Explicitly typed variables need specific type name (string, int, short, Object etc.)
- From c# 3.0 we can use Implicitly-Typed Variable. **var**

```
var isOk = true;
Console.WriteLine("Type of isOk is {0}", isOk.GetType());
var str = "String sample";
Console.WriteLine("Type of str is {0}", str.GetType());
var n = 5;
Console.WriteLine("Type of n is {0}", n.GetType());
var dbl = 100.50d;
Console.WriteLine("Type of dbl is {0}", dbl.GetType());
var ano = new { name = "Steve" };
Console.WriteLine("Type of ano is {0}", ano.GetType());
var arr = new [ [ [ [ 1, 10, 20, 30 ];
Console.WriteLine("Type of arr is {0}", arr.GetType());
var file = new FileInfo("MyFile");
Console.WriteLine("Type of file is {0}", file.GetType());
```
### **Basics** Implicitly-Typed Variable

• Implicitly typed variables can be converted in visual studio

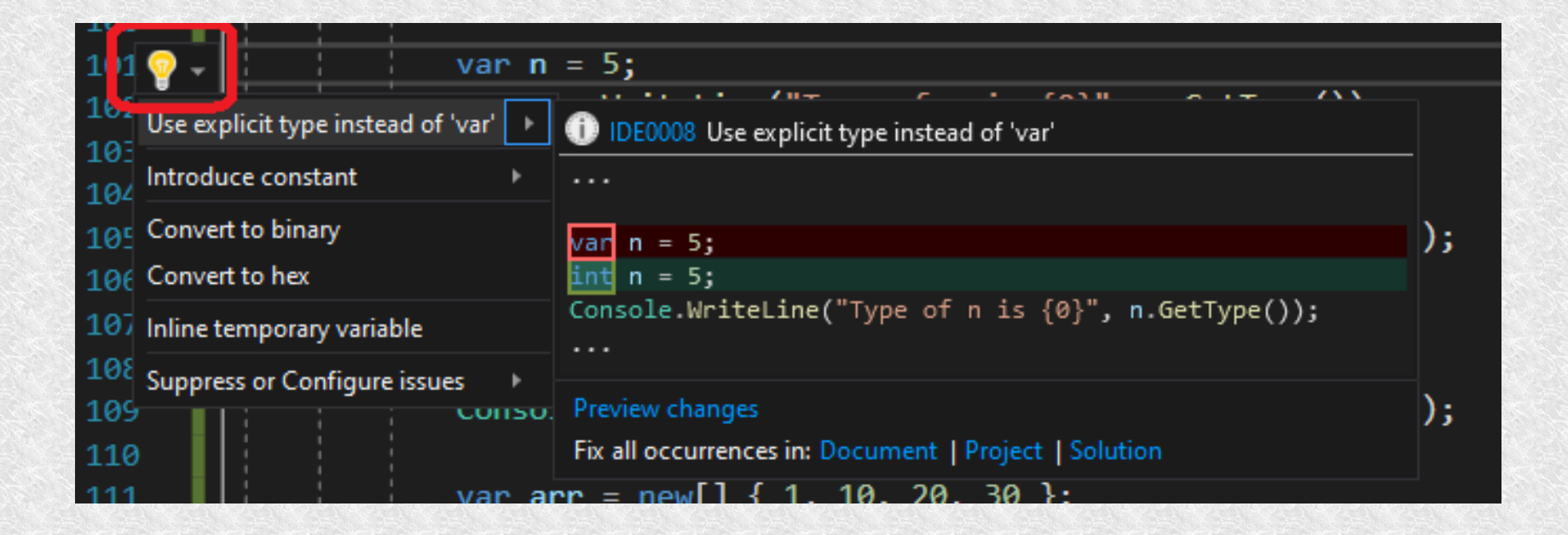

#### **Basics** Dynamic Variable

- C# 4 introduces a new type, **dynamic**
- It is checked in run time not during compilation

```
dynamic myVariable = 1;
Console.WriteLine($"MyVariable: {myVariable}");
myVariable = "Other type";
Console.WriteLine($"MyVariable: {myVariable}");
myVariable = DateTime.Now;
```
Console.WriteLine(\$"MyVariable: {myVariable}");

#### **Basics** Anonymous types

```
var car = new { Id = 1, Brand = "Mazda", Model = "6", Year = 2019 };
Console.WriteLine($"car id: { car.Id} Brand: { car.Brand} Model: { car.Model}
Year: { car.Year}");
```
Anonymous types are read only

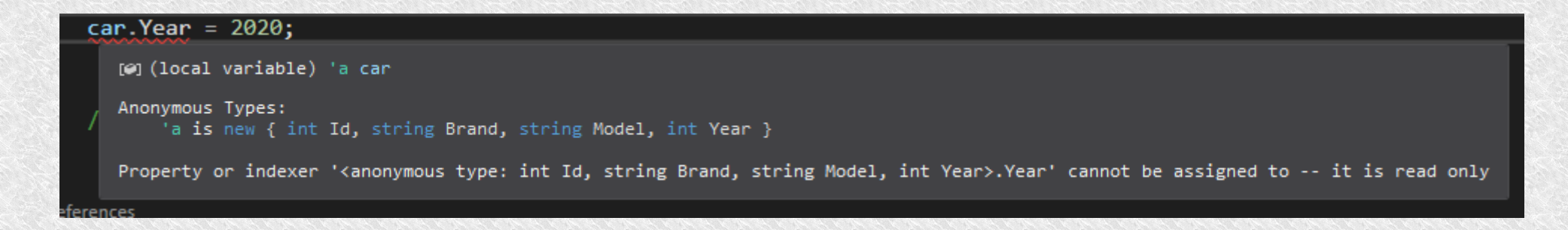

#### **Basics** Arrays and Lists

```
int[] numbers = new int[5] { 2, 4, 6, 8, 10 };
string[] colors = new string[3] \{ "red", "green", "blue" \};Console.WriteLine($"numbers[0] = {[\text{numbers}[0]}");
Console.WriteLine($"numbers\overline{1}\overline{1} = {numbers\overline{1}\overline{1}}");
Console.WriteLine(\oint"colors[0] = {colors[0]}");
Console.WriteLine(\frac{1}{2}"colors[1] = {colors[1]}");
colors[0] = "black";Console.WriteLine($"colors[0] = {colors[0]}");
List<string> names = new List<string>();
names.Add("John");
names.Add("Tom");
names.Add("Anna");
Console.WriteLine($"{names[0]} {names[1]} {names[2]}");
```
#### **Basics** Multidimensional arrays

```
int[,] array2d; // 2D array
int[,,] array3d; // 3D array
array2d = new int[3, 2]{1, 2},
                    {3, 4},
                    {5, 6}
};
for (int i = 0; i < 3; i++){
 Console.WriteLine($"{ array2d[i, 0]} { array2d[i, 1]}");
 }
array3d = new int[2, 2, 2]{1, 2}, {3, 4}\{ \{5, 6\}, \{7, 8\} \}};
for (int i = 0; i < 2; i++){
for (int j = 0; j < 2; j++)\{Console.WriteLine(\frac{1}{3}"{ array3d[i, j, 0]} { array3d[i, j, 1]}");
 } 
    }
```
### **Basics** Jagged arrays

• A jagged array is an array of array.

}

- Jagged arrays store arrays instead of literal values.
- A jagged array is initialized with two square brackets [][]. The first bracket specifies the size of an array, and the second bracket specifies the dimensions of the array which is going to be stored.

```
int[][] array1 = new int[2][]; //array of two single-dimensional arrays 
int[],] array2 = new int[3],]; // array of three two-dimensional arrays
array1[0] = new int[4] { 1, 2, 3, 4 };array1[1] = new int[5] { 5, 6, 7, 8, 9 };foreach (int[] arr in array1)
    {
     foreach (var item in arr)
\{\} Console.WriteLine( item );
 }
 }
for (int i = 0; i < 2; i++){
    for (int j = 0; j < \text{array1[i]}. Length; j++)\left\{ \begin{array}{c} \end{array} \right\}Console.WriteLine($"array1[\{i\}][\{j\}] = \{array[ \{j | i\}], '];
 }
```
#### **Basics** Jagged arrays

• Example Array of arrays of arrays.

```
int[][] arrayOfarraysOfarrays = new int[2][[]]{
        new int[2][]
\{new int[3] { 1, 2, 3},
new int[2] { 4, 5}
           },
        new int[1][]
\{ new int[3] { 7, 8, 9}
 }
         };
```
Console.WriteLine(arrayOfarraysOfarrays[0][0][0]); //1 Console.WriteLine(arrayOfarraysOfarrays[1][0][1]); //8

### **Basics** if-else

```
int x = 5, y = 10;
          if (x < y)\{Console.WriteLine("x is less than y");<br>}
 }
         if (x > y)\{Console.WriteLine("x is greater than y");<br>}
 }
           else
\{ Console.WriteLine("x is less or equal to y");
 }
           //Ternary Operator ?:
         var greater = x > y ? x : y;
           Console.WriteLine($"Greater number is {greater}");
```
#### **Basics** switch case

```
Console.Write("Give number from 1 to 3: ");
int i = int.Parse(Console.ReadLine());
switch (i)
    \left\{ \right. case 1:
        Console.WriteLine($"You have choose one");
        break;
     case 2:
        Console.WriteLine($"You have choose two");
        break;
     case 3:
        Console.WriteLine($"You have choose three");
        break;
     default:
        Console.WriteLine($"You have choose wrong number {i}");
        break;
     }
```
#### **Basics** for foreach

```
string[] colors = new string[3] \{ "red", "green", "blue" \};List<string> names = new List<string>();
names.Add("John");
names.Add("Tom");
names.Add("Anna");
for (int i = 0; i < colors.length; i++){
     Console.WriteLine(colors[i]);
     }
foreach (var item in names)
    {
     Console.WriteLine(item);
     }
```
### **Basics** while loops

```
int x = 0, y = 1;
while (x < 3){
    x++;
   while (y < 5)\{Console.WriteLine(\oint x = \{x\} y = \{y\}");
       y++;
 }
y = 1; }
int i = 0;
do
   {
 Console.WriteLine(++i);
 } 
while (i < 5);
```
#### **Basics** Enum

#### enum Status  $\{$  Stopped, Running, Finished, Unknown } enum Level {  $VervLow = 0$ ,  $Low = 1,$  $Normal = 2$ , High  $= 3$ ,  $VeryHigh = 4$ }

Console.WriteLine("Choose level from 0 to 4"); Level level = (Level)int.Parse(Console.ReadLine()); switch (level)  $\mathcal{L}$  case Level.VeryLow: Console.WriteLine("You have choosen Very Low level"); break; case Level.Low: Console.WriteLine("You have choosen Low level"); break; case Level.Normal: Console.WriteLine("You have choosen Normal level"); break; case Level.High: Console.WriteLine("You have choosen High level"); break; case Level.VeryHigh: Console.WriteLine("You have choosen Very High level"); break; default: Console.WriteLine("You have choosen wrong level"); break; }

- Structure is a value type, scalar type, it is kept on the stack.
- When the class is small, it is better to use a structure.
- Constructor must be with all values
- (cannot be the default or incomplete).
- $\cdot$  In C #, simple types are structures.
- Structures do not support inheritance.

```
using System;
using System.Collections.Generic;
using System.Text;
namespace Basic
\{ struct Person
    \{ public string Name;
          public string Surname;
          public int Age;
         public Person(string name,string surname, int age)
\{ Name = name;
              Surname = surname;
             Age = age; }
         public void SetPerson(string name, string surname, int age)
\left\{ \begin{array}{c} 1 \end{array} \right. Name = name;
             Surname = surname;
            Age = age; }
     }
```
}

- We cannot define a default constructor in the structure
- You can only define a constructor with all fields otherwise we will get an error:

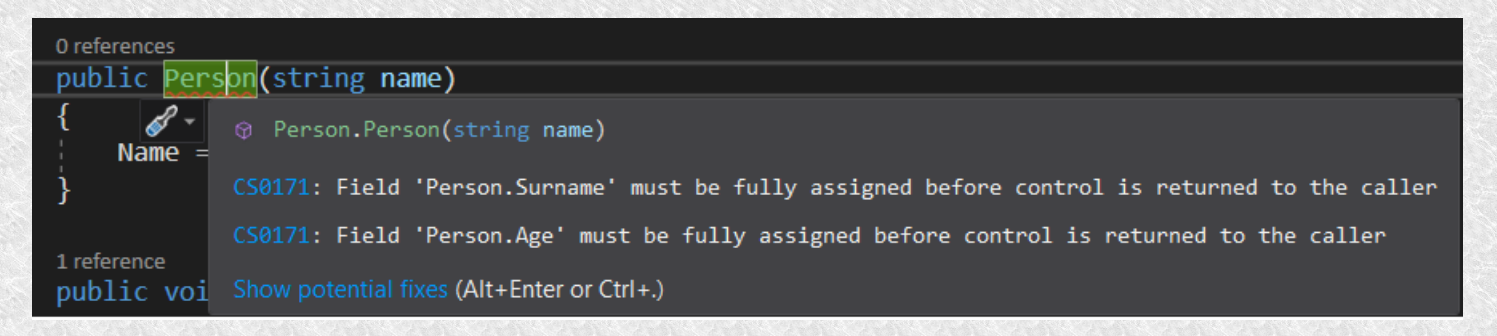

• A possible workaround is to inherit from the default constructor:

```
 public Person(string name) : this()
\left\{ \begin{array}{c} 1 \end{array} \right. Name = name;
              }
```

```
Person person = new Person();
person Age = 18;person.Name = "Johny";
person.Surname = "Walker";
Console.WriteLine($"{person.Name} {person.Surname} {person.Age}");
Person person2 = new Person("Jack", "Daniels", 21);
Console.WriteLine($"{person2.Name} {person2.Surname} {person2.Age}");
Person person3 = new Person();
person3.SetPerson("Captain", "Morgan", 25);
Console.WriteLine($"{person3.Name} {person3.Surname} {person3.Age}");
```
### Podstawy **Class**

- The class is a reference type
- Her place is on the heap
- When we have large structures it is better to use a class

#### **Basics Class**

```
//access modifier = public
//class name = Vector 
public class Vector
    {
    public string Name = "vector"; //field
     //property
     private double x; 
     public double X
         {
              get { return x; }
             set \{ x = value; \}}
     //auto implemented property
     public double Y { get; set; }
     public double Z { get; set; }
     public Vector() //default constructor
         {
            x = 0.0; Y = 0.0; Z = 0.0;
         }
 public Vector
(double x,double y, double z)
         {
            this.x = x; this.Y = y; this.Z = z;
         }
     public void Print() //method/function
        \mathfrak{t}Console.WriteLine(\mathcal{S}''[\{x\}, \{Y\}, \{Z\}]'');
        }
}
```
### **Basics Class**

```
Vector vec1 = new Vector();
vec1.X = 1.0;vec1.Y = 2.0;vec1.7 = -2.5;Vector vec2 = new Vector() { X = -0.5, Y = 0, Z = 3.0 };
Vector vec3 = new Vector(4.2, 2.2, 3.1);
vec1.Print();
vec2.Print();
vec3.Print();
```
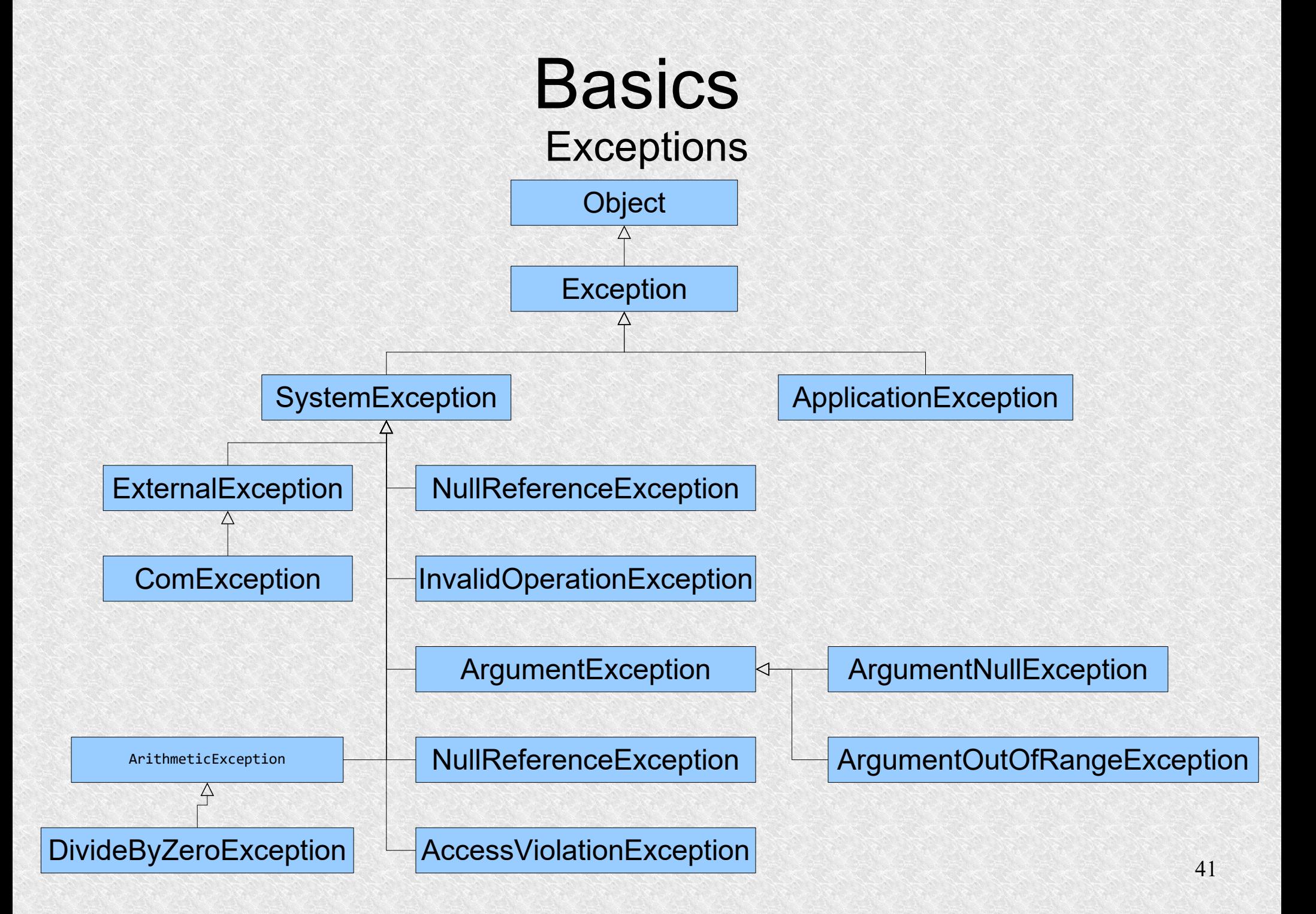

```
42
                               Basics
                                Exceptions
try
   {
   //int[] array = new int[2]; //array[3] = 11; // IndexOutOfRangeException
   //int a = int.Parse("a"); //FormatException
   //int zero = 0;
    1/\text{var } b = 2 / zero:
     throw new ApplicationException("OMG! We have exception!!!");
 }
catch (DivideByZeroException zeroEx)
   {
     Console.WriteLine($"type: {zeroEx.GetType()} message: {zeroEx.Message}");
 }
catch (IndexOutOfRangeException iex)
   {
    Console.WriteLine($"type: {iex.GetType()} message: {iex.Message}");
 }
catch (Exception ex)
   {
     Console.WriteLine($"type: {ex.GetType()} message: {ex.Message}");
 }
finally
   {
    Console.WriteLine("Finally block");
 }
```
More examples Generic Type

- When something (method, interface, class etc.) is generic it means there is no defined exact type.
- Generic type is declared by  $<\mathsf{T}\geq$

```
public class Vector<T> 
    \mathbf{1} public T X { get; set; }
        public T Y { get; set; }
        public T Z { get; set; }
         public Vector()
         { }
         public Vector(T x, T y, T z)
\{X=x;
            Y=y;Z=z;
 }
         public void Print() //method/function
\{Console.WriteLine(\frac{\gamma}{\gamma}[{X}][{Y}][{Z}]");
 }
 }
```

```
Vector<int> iVector = new
Vector<int>(1,2,3);
Vector<double> dVector = new
Vector<double>(2.4, 1.2, 4.5);
iVector.Print();
dVector.Print();
```
### More examples **Delegate**

- The delegate is a reference type data type that defines the method signature
- Signature means what type is returned and what parameters are passing in.
- In c it was pointer to the function without typization.

```
delegate void DelExample(string message);
```

```
static DelExample del1 = new DelExample(MethodPrint);
// or 
static DelExample del2 = MethodPrint;
// or anonymous using lambda expression 
static DelExample del3 = (string msg) => Console.WriteLine(msg);
// target method
static void MethodPrint(string message)
    {
      Console.WriteLine(message);
 }
static void MethodPrint2(string message)
    {
      Console.WriteLine("This is the message: " + message);
     }
```
#### More examples **Delegate**

```
static void Main(string[] args)
\{del1.Invoke("Delegate 1 says - Hello World!");
     del2("Delegate 2 says - Hello World!");
     del3("Delegate 3 says - Hello World!");
     DelExample del4 = MethodPrint2;
     del4("Delegate 4 says - Hello World!");
   //delegates can be combined
   del1 += del2 + del3 + del4;del1("All together");
   del1 - = del4;del1("Almost all");
}
```
### More examples Built-in generic delegate

C# includes built-in generic delegate types

- Function
- Action
- Predicate

So there is no need to define custom delegates manually in many cases

• **Function** can have zero or more (up to 16) input parameters and has one return parameter,

so Func delegate type must return a value

- Func delegate does not allow ref and out parameters
- Func delegate type can be used with an anonymous method or lambda expression
- Signature of function is following:

public delegate Tresult Funct<in T1, in T2,..., out Tresult>(T1 arg1, T2 arg2,...)

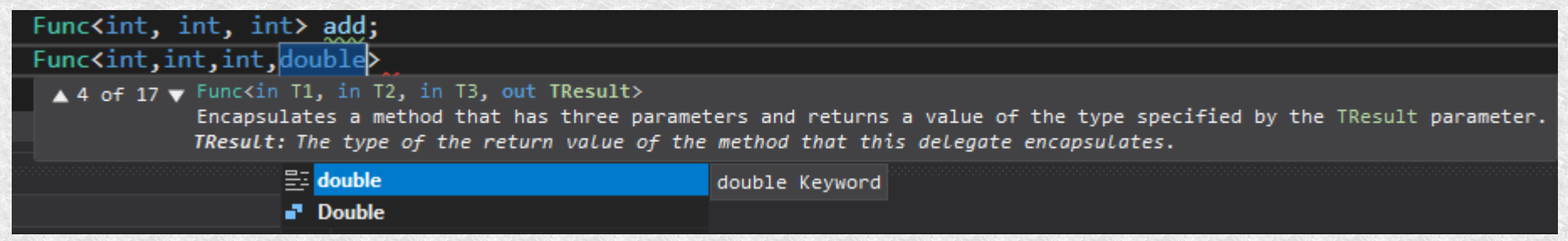

### More examples Function

```
static int Lenght(string str)
    {
     return str.Length;
     }
static string Join(string str1, string str2)
    {
     return str1 + str2;
     }
Func<string, int> len = Lenght;
int 1 = len("Hello World");Console.WriteLine($"lenght is: {l}");
```

```
Func<string, string, string> join = Join;
string strJoined = join("Hello ", "World!");
Console.WriteLine(strJoined);
```
#### More examples Action

```
Action is like a Function delegate but return no parameter
  static void PrintVertically(Vector<int> v)
\left\{ \begin{array}{c} 1 \end{array} \right. Console.WriteLine($"[{v.X}]");
              Console.WriteLine(\frac{1}{2} \cdot \frac{1}{2} \cdot \frac{1}{2});
               Console.WriteLine($"[{v.Z}]");
 }
Vector\langle int \rangle iVec = new Vector\langle int \rangle (1, 2, 3);
Action<Vector<int>> print1 = PrintVertically; //the simplest
Action<Vector<int>> print2 = new Action<Vector<int>>(PrintVertically); //new
Action\text{-}Vector\text{-}int3 = delegate (Vector\text{-}int5 v) // anonymous{
          Console.WriteLine($"[{v.X}]");
          Console.WriteLine($"[{v.Y}]");
          Console.WriteLine($"[{v.Z}]");
           };
Action<Vector<int>> print4 = v => { //lambda
          Console.WriteLine($"[{v.X}]");
          Console.WriteLine($"[{v.Y}]");
          Console.WriteLine($"[{v.Z}]");
           }; 
print1(iVec);
print2(iVec);
print3(iVec);
print4(iVec);
```
#### More examples **Predicate**

- Predicate is like a Function delegate but return bool and has only one parameter
- As other delegate types, Predicate can also be used with any method, anonymous method, or lambda expression

```
List<Vector<int>> vList = new List<Vector<int>>();
Random rand = new Random();
for (int i = 0; i < 10; i++){
vList.Add(new Vector<int>(rand.Next(20), rand.Next(20), rand.Next(20)));
 }
foreach (var v in vList) v.Print();
var smallVectors = vList.Where(v \Rightarrow v.X < 10 && v.Y < 10 && v.Z < 10);
Console.WriteLine($"I found {smallVectors.Count()} small vectors");
foreach (var v in smallVectors) v.Print();
```
#### Intellisense suggest when predicate should be

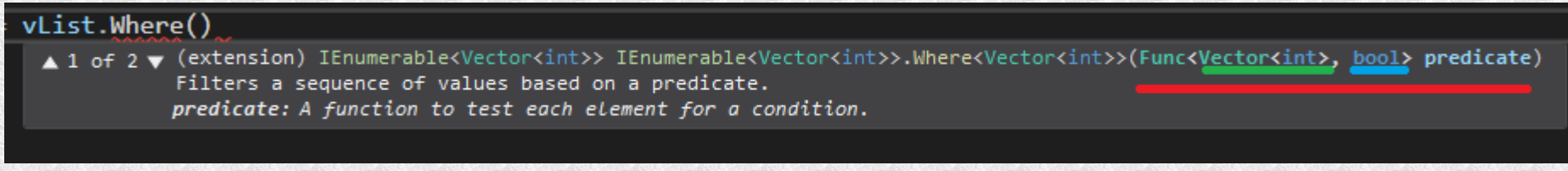

#### More examples Extension Methods

• When we want add some method to pre compiled class, we can use Extension **Methods** 

```
using System;
   using System.Collections.Generic;
   using System.Text;
   namespace Advanced
   \{ public static class Extensions
   \{ public static bool IsNullOrEmpty(this string str)
   \overline{\mathcal{L}} if (str == null) return true;
                if (str.Length == 0) return true;
                return false;
            }
        }
   }
string s1 = "aa";string s2 = "";string s3 = null;Console.WriteLine("s1 is null or empty: " + s1.IsNullOrEmpty());
Console.WriteLine("s2 is null or empty: " + s2.IsNullOrEmpty());
Console.WriteLine("s3 is null or empty: " + s3.IsNullOrEmpty());
```
# More Info

- For more info visit https://docs.microsoft.com/en-us/dotnet/csharp/
- Read books about programming in .net
- Find some tutorials
- And practise, practise, practise

### Thank You